# Package 'cTRAP'

October 17, 2020

<span id="page-0-0"></span>Title Identification of candidate causal perturbations from differential gene expression data

#### Version 1.6.1

Description Compare differential gene expression results with those from known cellular perturbations (such as gene knock-down, overexpression or small molecules) derived from the Connectivity Map. Such analyses allow not only to infer the molecular causes of the observed difference in gene expression but also to identify small molecules that could drive or revert specific transcriptomic alterations.

**Depends**  $R$  ( $>= 3.6.0$ )

License MIT + file LICENSE

Encoding UTF-8

LazyData true

biocViews DifferentialExpression, GeneExpression, RNASeq, Transcriptomics, Pathways, ImmunoOncology, GeneSetEnrichment

URL <https://nuno-agostinho.github.io/cTRAP>,

<https://github.com/nuno-agostinho/cTRAP>

BugReports <https://github.com/nuno-agostinho/cTRAP/issues>

Suggests testthat, knitr, covr, rmarkdown, spelling

RoxygenNote 7.1.1

Imports biomaRt, cowplot, data.table, dplyr, fgsea, ggplot2, ggrepel, graphics, httr, limma, methods, pbapply, R.utils, readxl, reshape2, rhdf5, scales, stats, tools, utils

# VignetteBuilder knitr

Language en-GB

git\_url https://git.bioconductor.org/packages/cTRAP

git\_branch RELEASE\_3\_11

git\_last\_commit 3570b03

git\_last\_commit\_date 2020-08-17

Date/Publication 2020-10-16

Author Bernardo P. de Almeida [aut], Nuno Saraiva-Agostinho [aut, cre], Nuno L. Barbosa-Morais [aut, led]

# Maintainer Nuno Saraiva-Agostinho <nunodanielagostinho@gmail.com>

# <span id="page-1-0"></span>R topics documented:

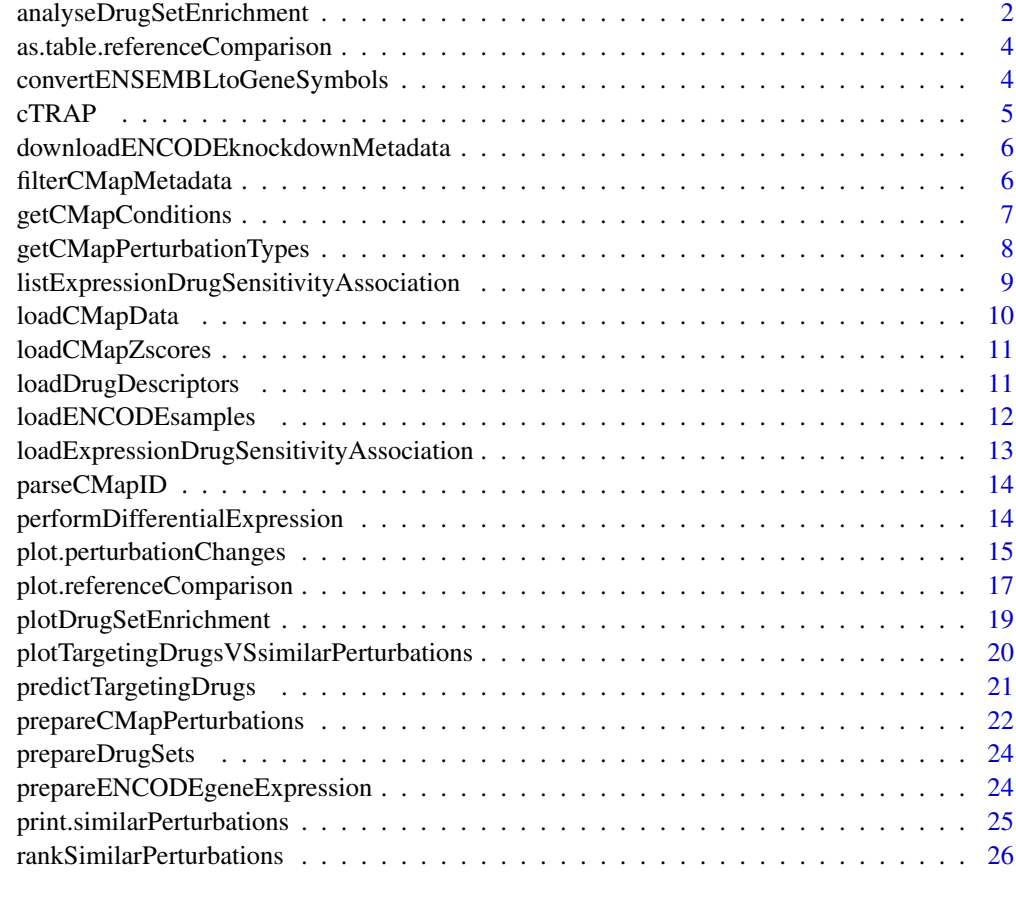

#### **Index** [28](#page-27-0) and 28 and 28 and 28 and 28 and 28 and 28 and 28 and 28 and 28 and 28 and 28 and 28 and 28 and 28 and 28

<span id="page-1-1"></span>analyseDrugSetEnrichment

*Analyse drug set enrichment*

# Description

Analyse drug set enrichment

# Usage

```
analyseDrugSetEnrichment(
  sets,
  stats,
  col = NULL,nperm = 10000,
  maxSize = 500,
  ...
\lambda
```
# <span id="page-2-0"></span>Arguments

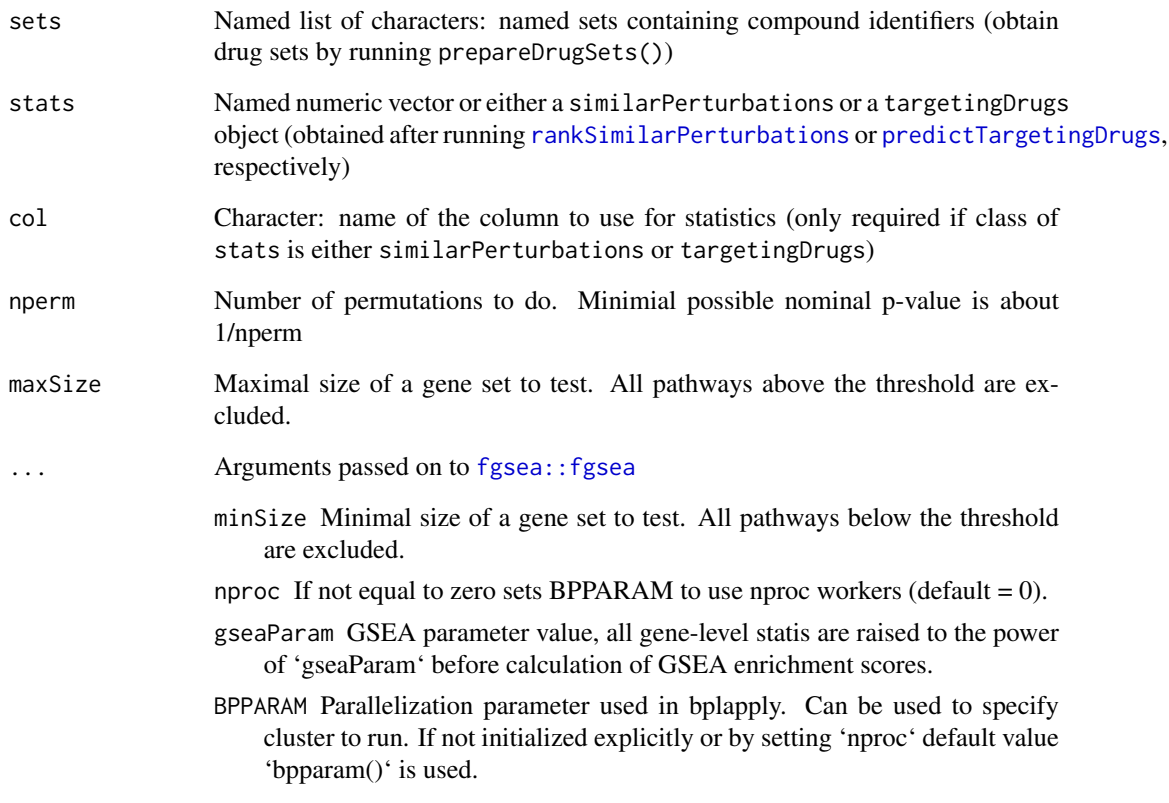

# Value

Enrichment analysis based on GSEA

# See Also

Other functions for drug set enrichment analysis: [loadDrugDescriptors\(](#page-10-1)), [plotDrugSetEnrichment\(](#page-18-1)), [prepareDrugSets\(](#page-23-1))

# Examples

```
descriptors <- loadDrugDescriptors()
drugSets <- prepareDrugSets(descriptors)
# Analyse drug set enrichment in ranked targeting drugs for a differential
# expression profile
```

```
data("diffExprStat")
gdsc <- loadExpressionDrugSensitivityAssociation("GDSC")
```
predicted <- predictTargetingDrugs(diffExprStat, gdsc)

analyseDrugSetEnrichment(drugSets, predicted)

<span id="page-3-1"></span><span id="page-3-0"></span>as.table.referenceComparison

*Cross Tabulation and Table Creation*

# Description

Cross Tabulation and Table Creation

#### Usage

```
## S3 method for class 'referenceComparison'
as.table(x, ..., clear = TRUE)
```
# Arguments

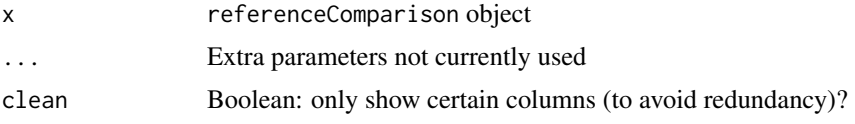

### Value

Complete table with metadata based on a targetingDrugs object

# See Also

```
filterCMapMetadata(getCMapConditions(),
getCMapPerturbationTypes(loadCMapData(loadCMapZscores(parseCMapID(), plot.perturbationChang
plot.referenceComparison(plotTargetingDrugsVSsimilarPerturbations(prepareCMapPerturbations()
print.similarPerturbations(), rankSimilarPerturbations()
```
Other functions related with the prediction of targeting drugs: [listExpressionDrugSensitivityAssociation\(](#page-8-1)), [loadExpressionDrugSensitivityAssociation\(](#page-12-1)), [plot.referenceComparison\(](#page-16-1)), plotTargetingDrugsVSsimila [predictTargetingDrugs\(](#page-20-1))

<span id="page-3-2"></span>convertENSEMBLtoGeneSymbols

*Convert ENSEMBL gene identifiers to gene symbols*

# Description

Convert ENSEMBL gene identifiers to gene symbols

#### Usage

```
convertENSEMBLtoGeneSymbols(
  genes,
  dataset = "hsapiens_gene_ensembl",
  mart = "ensembl"
)
```
#### <span id="page-4-0"></span> $cTRAP$  5

#### Arguments

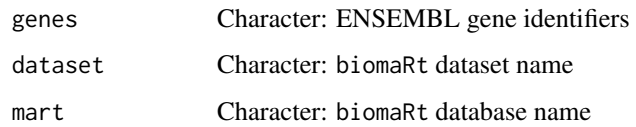

# Value

Named character vector where names are the input ENSEMBL gene identifiers and the values are the matching gene symbols

cTRAP *cTRAP package*

# Description

Compare differential gene expression results with those from big datasets (e.g. CMap), allowing to infer which types of perturbations may explain the observed difference in gene expression.

#### Details

Input: To use this package, a named vector of differentially expressed gene metric is needed, where its values represent the significance and magnitude of the differentially expressed genes (e.g. t-statistic) and its names are gene symbols.

Workflow: The differentially expressed genes will be compared against selected perturbation conditions by:

- Spearman or Pearson correlation with z-scores of differentially expressed genes after perturbations from CMap. Use function [rankSimilarPerturbations](#page-25-1) with method = "spearman" or method = "pearson"
- Gene set enrichment analysis (GSEA) using the (around) 12 000 genes from CMap. Use function [rankSimilarPerturbations](#page-25-1) with method = gsea.

Available perturbation conditions for CMap include:

- Cell line(s).
- Perturbation type (gene knockdown, gene upregulation or drug intake).
- Drug concentration.
- Time points.

Values for each perturbation type can be listed with getCMapPerturbationTypes()

Output: The output includes a data frame of ranked perturbations based on the associated statistical values and respective p-values.

```
downloadENCODEknockdownMetadata
```
*Download metadata for ENCODE knockdown experiments*

# Description

Download metadata for ENCODE knockdown experiments

#### Usage

```
downloadENCODEknockdownMetadata(cellLine = NULL, gene = NULL)
```
# Arguments

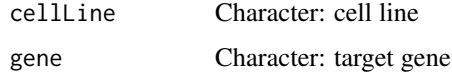

# Value

Data frame containing ENCODE knockdown experiment metadata

#### See Also

Other functions related with using ENCODE expression data: [loadENCODEsamples\(](#page-11-1)), performDifferentialExpressi [prepareENCODEgeneExpression\(](#page-23-2))

#### Examples

downloadENCODEknockdownMetadata("HepG2", "EIF4G1")

<span id="page-5-1"></span>filterCMapMetadata *Filter CMap metadata*

# Description

Filter CMap metadata

# Usage

```
filterCMapMetadata(
  metadata,
  cellLine = NULL,
  timepoint = NULL,
  dosage = NULL,
  perturbationType = NULL
)
```
# <span id="page-6-0"></span>Arguments

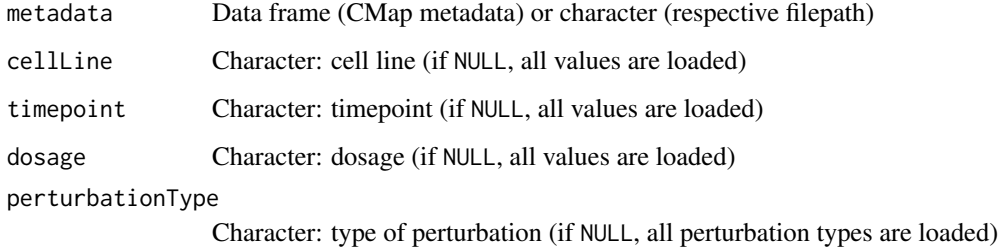

#### Value

Filtered CMap metadata

#### See Also

```
as.table.referenceComparison(),
getCMapConditions(), getCMapPerturbationTypes(), loadCMapData(), loadCMapZscores(),
parseCMapID(plot.perturbationChanges(plot.referenceComparison(), plotTargetingDrugsVSsimilarP
prepareCMapPerturbations(), print.similarPerturbations(), rankSimilarPerturbations()
```
# Examples

```
## Not run:
cmapMetadata <- loadCMapData("cmapMetadata.txt", "metadata")
## End(Not run)
filterCMapMetadata(cmapMetadata, cellLine="HEPG2", timepoint="2 h",
                   dosage="25 ng/mL")
```
<span id="page-6-1"></span>getCMapConditions *List available conditions in CMap datasets*

#### Description

Downloads metadata if not available

#### Usage

```
getCMapConditions(
  metadata,
  cellLine = NULL,
  timepoint = NULL,
  dosage = NULL,
  perturbationType = NULL,
  control = FALSE
)
```
# <span id="page-7-0"></span>Arguments

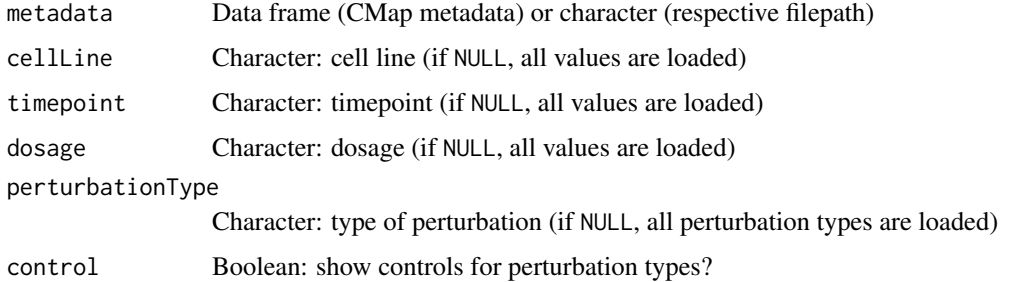

# Value

List of conditions in CMap datasets

#### See Also

```
as.table.referenceComparison(),
filterCMapMetadata(), getCMapPerturbationTypes(), loadCMapData(), loadCMapZscores(),
parseCMapID(plot.perturbationChanges(plot.referenceComparison(), plotTargetingDrugsVSsimilarP
prepareCMapPerturbations(), print.similarPerturbations(), rankSimilarPerturbations()
```
# Examples

```
## Not run:
cmapMetadata <- loadCMapData("cmapMetadata.txt", "metadata")
```
## End(Not run) getCMapConditions(cmapMetadata)

<span id="page-7-1"></span>getCMapPerturbationTypes

*Get CMap perturbation types*

#### Description

Get CMap perturbation types

# Usage

```
getCMapPerturbationTypes(control = FALSE)
```
# Arguments

control Boolean: return perturbation types used as control?

# Value

Perturbation types and respective codes as used by CMap datasets

<span id="page-8-0"></span>listExpressionDrugSensitivityAssociation 9

#### See Also

```
Other functions related with the ranking of CMap perturbations: as.table. referenceComparison(),
filterCMapMetadata(), getCMapConditions(), loadCMapData(), loadCMapZscores(), parseCMapID(),
plot.perturbationChanges(plot.referenceComparison(plotTargetingDrugsVSsimilarPerturbations()
prepareCMapPerturbations(), print.similarPerturbations(), rankSimilarPerturbations()
```
#### Examples

```
getCMapPerturbationTypes()
```
<span id="page-8-1"></span>listExpressionDrugSensitivityAssociation

*List available gene expression and drug sensitivity correlation matrices*

# Description

List available gene expression and drug sensitivity correlation matrices

#### Usage

```
listExpressionDrugSensitivityAssociation(url = FALSE)
```
#### Arguments

url Boolean: return download link?

#### Value

Character vector of available gene expression and drug sensitivity correlation matrices

# See Also

Other functions related with the prediction of targeting drugs: [as.table.referenceComparison\(](#page-3-1)), [loadExpressionDrugSensitivityAssociation\(](#page-12-1)), [plot.referenceComparison\(](#page-16-1)), plotTargetingDrugsVSsimila [predictTargetingDrugs\(](#page-20-1))

#### Examples

listExpressionDrugSensitivityAssociation()

<span id="page-9-1"></span><span id="page-9-0"></span>loadCMapData *Load CMap data*

#### Description

Load CMap data (if not found, file will be automatically downloaded)

#### Usage

```
loadCMapData(
  file,
  type = c("metadata", "geneInfo", "zscores", "compoundInfo"),
  zscoresID = NULL
)
```
#### Arguments

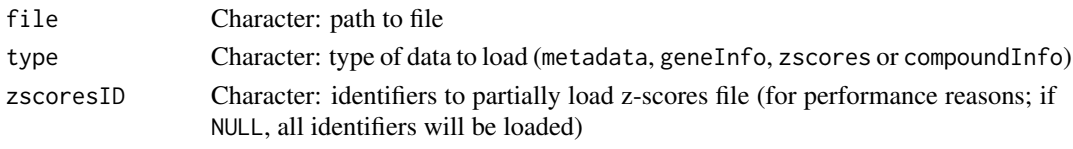

# Value

Metadata as a data table

#### Note

If type = "compoundInfo", two files from **The Drug Repurposing Hub** will be downloaded containing information about drugs and perturbations. The files will be named file with \_drugs and \_samples before their extension, respectively.

#### See Also

```
as.table.referenceComparison(),
filterCMapMetadata(), getCMapConditions(), getCMapPerturbationTypes(), loadCMapZscores(),
parseCMapID(plot.perturbationChanges(plot.referenceComparison(), plotTargetingDrugsVSsimilarP
prepareCMapPerturbations(), print.similarPerturbations(), rankSimilarPerturbations()
```
#### Examples

```
# Load CMap metadata (data is automatically downloaded if not available)
cmapMetadata <- loadCMapData("cmapMetadata.txt", "metadata")
```

```
# Load CMap gene info
loadCMapData("cmapGeneInfo.txt", "geneInfo")
```

```
# Load CMap zscores based on filtered metadata
cmapMetadataKnockdown <- filterCMapMetadata(
  cmapMetadata, cellLine="HepG2",
  perturbationType="Consensus signature from shRNAs targeting the same gene")
loadCMapData("cmapZscores.gctx.gz", "zscores", cmapMetadataKnockdown$sig_id)
```
<span id="page-10-2"></span><span id="page-10-0"></span>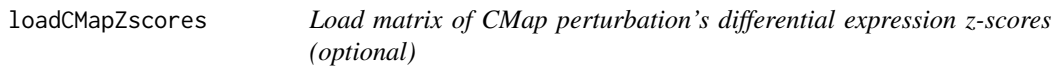

# Description

Load matrix of CMap perturbation's differential expression z-scores (optional)

#### Usage

```
loadCMapZscores(data, inheritAttrs = FALSE, verbose = TRUE)
```
# Arguments

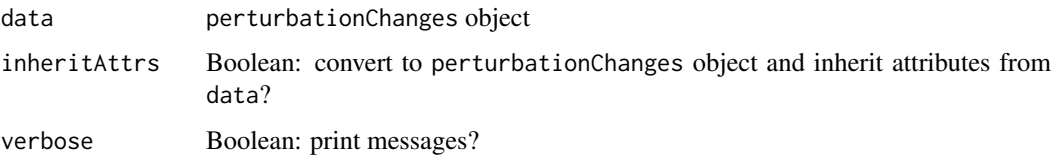

# Value

Matrix containing CMap perturbation z-scores (genes as rows, perturbations as columns)

# See Also

```
as.table.referenceComparison(),
filterCMapMetadata(), getCMapConditions(), getCMapPerturbationTypes(), loadCMapData(),
parseCMapID(plot.perturbationChanges(plot.referenceComparison(), plotTargetingDrugsVSsimilarP
prepareCMapPerturbations(), print.similarPerturbations(), rankSimilarPerturbations()
```
# Examples

```
metadata <- loadCMapData("cmapMetadata.txt", "metadata")
metadata <- filterCMapMetadata(metadata, cellLine="HepG2")
perts <- prepareCMapPerturbations(metadata, "cmapZscores.gctx",
                                  "cmapGeneInfo.txt")
zscores <- loadCMapZscores(perts[ , 1:10])
```
<span id="page-10-1"></span>loadDrugDescriptors *Load table with drug descriptors*

# Description

Load table with drug descriptors

#### <span id="page-11-0"></span>Usage

```
loadDrugDescriptors(
  source = c("NCI60", "Chap"),
  type = c("2D", "3D"),
  file = NULL
\lambda
```
#### Arguments

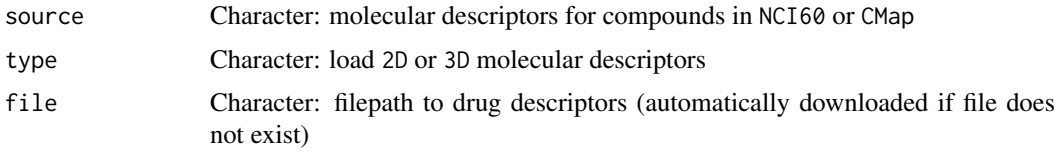

# Value

Data table with drug descriptors

# See Also

Other functions for drug set enrichment analysis: [analyseDrugSetEnrichment\(](#page-1-1)), [plotDrugSetEnrichment\(](#page-18-1)), [prepareDrugSets\(](#page-23-1))

#### Examples

loadDrugDescriptors()

<span id="page-11-1"></span>loadENCODEsamples *Load ENCODE samples*

#### Description

Samples are automatically downloaded if they are not found in the current working directory.

#### Usage

loadENCODEsamples(metadata)

#### Arguments

metadata Character: ENCODE metadata

# Value

List of loaded ENCODE samples

# See Also

Other functions related with using ENCODE expression data: [downloadENCODEknockdownMetadata\(](#page-5-2)), [performDifferentialExpression\(](#page-13-2)), [prepareENCODEgeneExpression\(](#page-23-2))

<span id="page-12-0"></span>loadExpressionDrugSensitivityAssociation 13

# Examples

```
if (interactive()) {
  # Load ENCODE metadata for a specific cell line and gene
  cellLine <- "HepG2"
  gene <- c("EIF4G1", "U2AF2")
  ENCODEmetadata <- downloadENCODEknockdownMetadata(cellLine, gene)
  # Load samples based on filtered ENCODE metadata
  loadENCODEsamples(ENCODEmetadata)
}
```
<span id="page-12-1"></span>loadExpressionDrugSensitivityAssociation *Load gene expression and drug sensitivity correlation matrix*

# Description

Load gene expression and drug sensitivity correlation matrix

#### Usage

```
loadExpressionDrugSensitivityAssociation(source, file = NULL)
```
#### Arguments

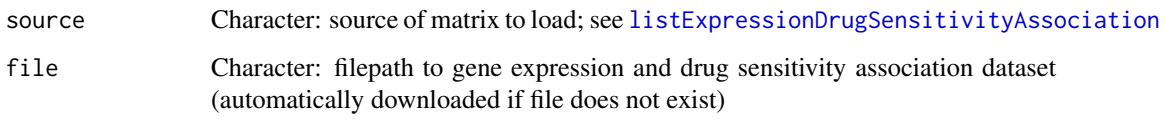

# Value

Correlation matrix between gene expression (rows) and drug sensitivity (columns)

# See Also

Other functions related with the prediction of targeting drugs: [as.table.referenceComparison\(](#page-3-1)), [listExpressionDrugSensitivityAssociation\(](#page-8-1)), [plot.referenceComparison\(](#page-16-1)), plotTargetingDrugsVSsimila [predictTargetingDrugs\(](#page-20-1))

#### Examples

```
gdsc <- listExpressionDrugSensitivityAssociation()[[1]]
loadExpressionDrugSensitivityAssociation(gdsc)
```
<span id="page-13-1"></span><span id="page-13-0"></span>

# Description

Parse CMap identifier

# Usage

```
parseCMapID(id, cellLine = FALSE)
```
#### Arguments

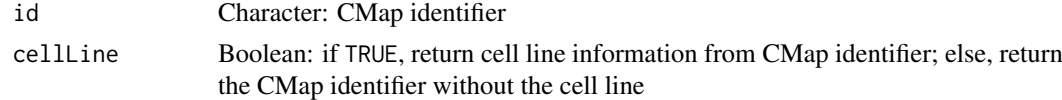

# Value

Character vector with information from CMap identifiers

#### See Also

```
as.table.referenceComparison(),
filterCMapMetadata(), getCMapConditions(), getCMapPerturbationTypes(), loadCMapData(),
loadCMapZscores(plot.perturbationChanges(plot.referenceComparison(), plotTargetingDrugsVSsimi
prepareCMapPerturbations(), print.similarPerturbations(), rankSimilarPerturbations()
```
#### Examples

```
id <- c("CVD001_HEPG2_24H:BRD-K94818765-001-01-0:4.8",
        "CVD001_HEPG2_24H:BRD-K96188950-001-04-5:4.3967",
        "CVD001_HUH7_24H:BRD-A14014306-001-01-1:4.1")
parseCMapID(id, cellLine=TRUE)
parseCMapID(id, cellLine=FALSE)
```
<span id="page-13-2"></span>performDifferentialExpression

*Perform differential gene expression based on ENCODE data*

# Description

Perform differential gene expression based on ENCODE data

# Usage

performDifferentialExpression(counts)

# Arguments

counts Data frame: gene expression

#### <span id="page-14-0"></span>Value

Data frame with differential gene expression results between knockdown and control

#### See Also

Other functions related with using ENCODE expression data: [downloadENCODEknockdownMetadata\(](#page-5-2)), [loadENCODEsamples\(](#page-11-1)), [prepareENCODEgeneExpression\(](#page-23-2))

# Examples

```
if (interactive()) {
  # Download ENCODE metadata for a specific cell line and gene
  cellLine <- "HepG2"
  gene <- "EIF4G1"
 ENCODEmetadata <- downloadENCODEknockdownMetadata(cellLine, gene)
  # Download samples based on filtered ENCODE metadata
  ENCODEsamples <- loadENCODEsamples(ENCODEmetadata)[[1]]
  counts <- prepareENCODEgeneExpression(ENCODEsamples)
  # Remove low coverage (at least 10 counts shared across two samples)
 minReads <- 10
 minSamples <- 2
  filter \leq rowSums(counts[, -c(1, 2)] \geq minReads) \geq minSamples
 counts <- counts[filter, ]
  # Convert ENSEMBL identifier to gene symbol
 counts$gene_id <- convertENSEMBLtoGeneSymbols(counts$gene_id)
  # Perform differential gene expression analysis
 diffExpr <- performDifferentialExpression(counts)
}
```
<span id="page-14-1"></span>plot.perturbationChanges

*Operations on a* perturbationChanges *object*

#### Description

Operations on a perturbationChanges object

#### Usage

```
## S3 method for class 'perturbationChanges'
plot(
  x,
  perturbation,
  input,
  method = c("spearman", "pearson", "gsea"),
  geneSize = 150,
  genes = c("both", "top", "bottom"),
  ...,
```

```
title = NULL
\lambda## S3 method for class 'perturbationChanges'
x[i, j, drop = FALSE, ...]## S3 method for class 'perturbationChanges'
dim(x)
## S3 method for class 'perturbationChanges'
dimnames(x)
```
# Arguments

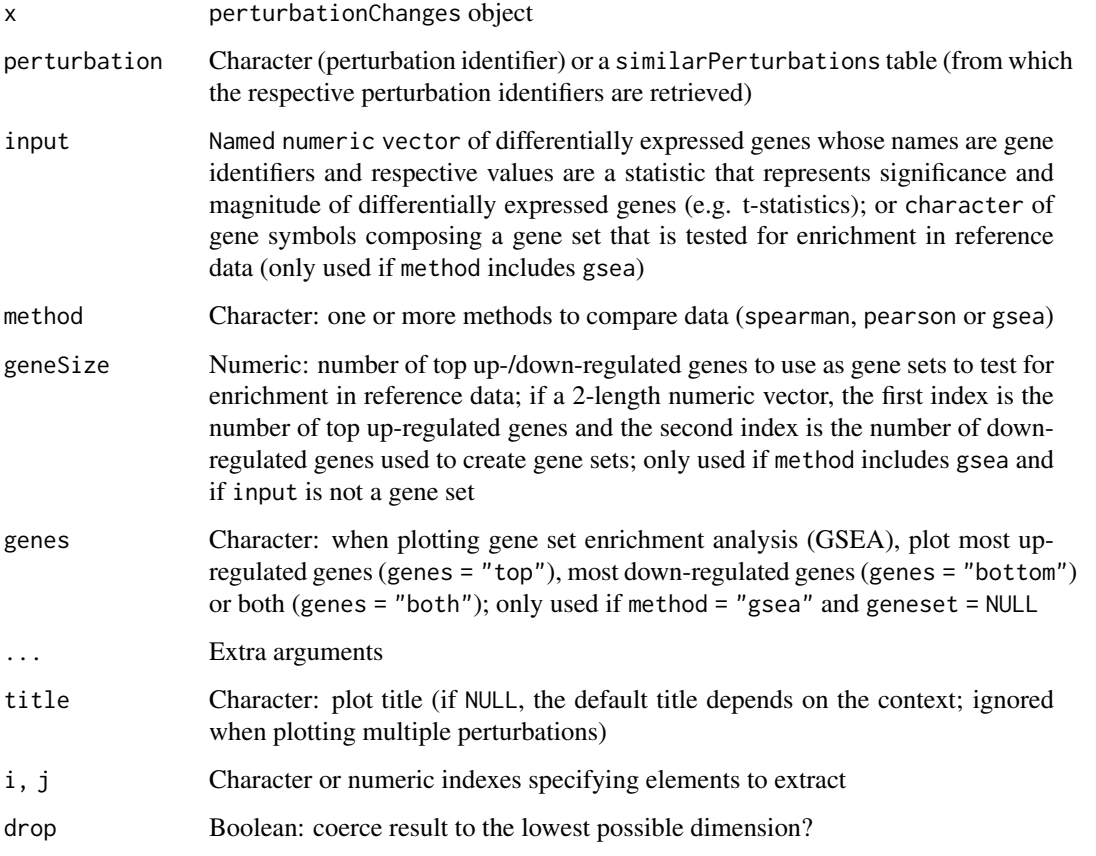

# Value

Subset, plot or return dimensions or names of a perturbationChanges object

# See Also

Other functions related with the ranking of CMap perturbations: [as.table.referenceComparison\(](#page-3-1)), [filterCMapMetadata\(](#page-5-1)), [getCMapConditions\(](#page-6-1)), [getCMapPerturbationTypes\(](#page-7-1)), [loadCMapData\(](#page-9-1)), [loadCMapZscores\(](#page-10-2)), [parseCMapID\(](#page-13-1)), [plot.referenceComparison\(](#page-16-1)), [plotTargetingDrugsVSsimilarPerturbations\(](#page-19-1)), [prepareCMapPerturbations\(](#page-21-1)), [print.similarPerturbations\(](#page-24-1)), [rankSimilarPerturbations\(](#page-25-1))

<span id="page-15-0"></span>

#### <span id="page-16-0"></span>plot.referenceComparison 17

#### Examples

```
data("diffExprStat")
data("cmapPerturbationsKD")
compareKD <- rankSimilarPerturbations(diffExprStat, cmapPerturbationsKD)
EIF4G1knockdown <- grep("EIF4G1", compareKD[[1]], value=TRUE)
plot(cmapPerturbationsKD, EIF4G1knockdown, diffExprStat, method="spearman")
plot(cmapPerturbationsKD, EIF4G1knockdown, diffExprStat, method="pearson")
plot(cmapPerturbationsKD, EIF4G1knockdown, diffExprStat, method="gsea")
data("cmapPerturbationsCompounds")
pert <- "CVD001_HEPG2_24H:BRD-A14014306-001-01-1:4.1"
plot(cmapPerturbationsCompounds, pert, diffExprStat, method="spearman")
plot(cmapPerturbationsCompounds, pert, diffExprStat, method="pearson")
plot(cmapPerturbationsCompounds, pert, diffExprStat, method="gsea")
# Multiple cell line perturbations
pert <- "CVD001_24H:BRD-A14014306-001-01-1:4.1"
plot(cmapPerturbationsCompounds, pert, diffExprStat, method="spearman")
plot(cmapPerturbationsCompounds, pert, diffExprStat, method="pearson")
plot(cmapPerturbationsCompounds, pert, diffExprStat, method="gsea")
```
<span id="page-16-1"></span>plot.referenceComparison

*Plot data comparison*

#### Description

If element = NULL, comparison is plotted based on all elements. Otherwise, show scatter or GSEA plots for a single element compared with previously given differential expression results.

#### Usage

```
## S3 method for class 'referenceComparison'
plot(
 x,
 element = NULL,
 method = c("spearman", "pearson", "gsea", "rankProduct"),
 n = c(3, 3),
  showMetadata = TRUE,
 plotNonRankedPerturbations = FALSE,
  alpha = 0.3,
 genes = c("both", "top", "bottom"),
  ...,
  zscores = NULL,
  title = NULL
)
```
#### Arguments

x referenceComparison object: obtained after running [rankSimilarPerturbations\(](#page-25-1)) or [predictTargetingDrugs\(](#page-20-1))

<span id="page-17-0"></span>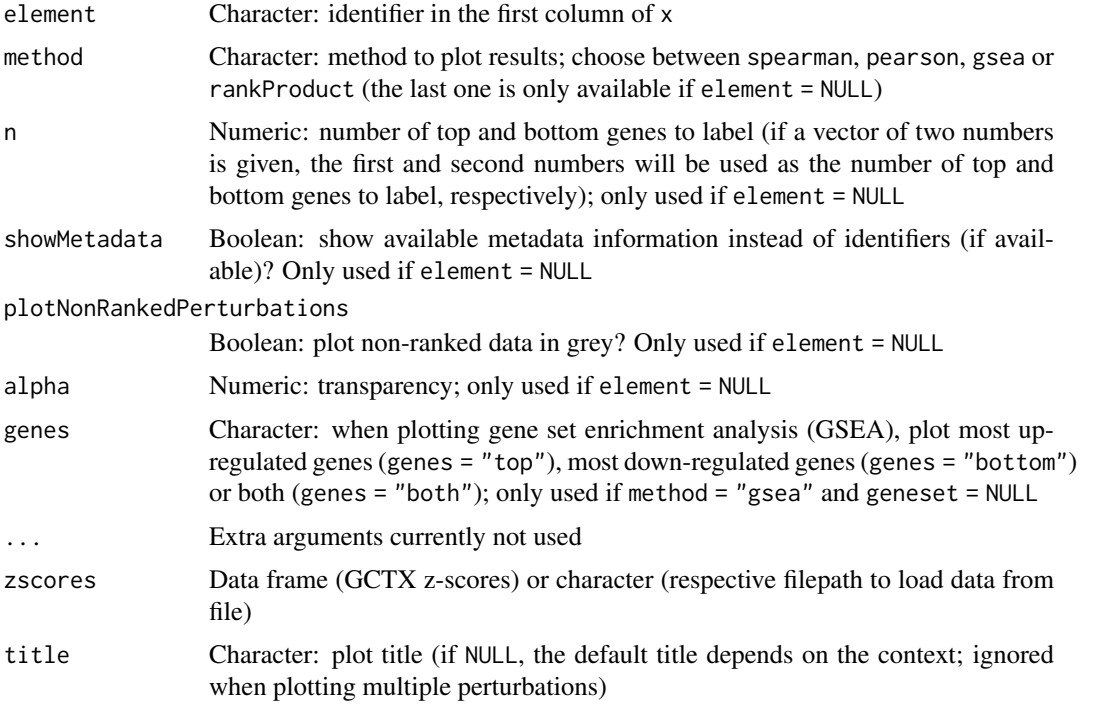

# Value

Plot illustrating the reference comparison

#### See Also

Other functions related with the ranking of CMap perturbations: [as.table.referenceComparison\(](#page-3-1)), [filterCMapMetadata\(](#page-5-1)), [getCMapConditions\(](#page-6-1)), [getCMapPerturbationTypes\(](#page-7-1)), [loadCMapData\(](#page-9-1)), [loadCMapZscores\(](#page-10-2)), [parseCMapID\(](#page-13-1)), [plot.perturbationChanges\(](#page-14-1)), [plotTargetingDrugsVSsimilarPerturbations\(](#page-19-1)), [prepareCMapPerturbations\(](#page-21-1)), [print.similarPerturbations\(](#page-24-1)), [rankSimilarPerturbations\(](#page-25-1))

Other functions related with the prediction of targeting drugs: [as.table.referenceComparison\(](#page-3-1)), [listExpressionDrugSensitivityAssociation\(](#page-8-1)), [loadExpressionDrugSensitivityAssociation\(](#page-12-1)), [plotTargetingDrugsVSsimilarPerturbations\(](#page-19-1)), [predictTargetingDrugs\(](#page-20-1))

#### Examples

```
# Example of a differential expression profile
data("diffExprStat")
## Not run:
# Download and load CMap perturbations to compare with
cellLine <- "HepG2"
cmapMetadataKD <- filterCMapMetadata(
  "cmapMetadata.txt", cellLine=cellLine,
  perturbationType="Consensus signature from shRNAs targeting the same gene")
cmapPerturbationsKD <- prepareCMapPerturbations(
  cmapMetadataKD, "cmapZscores.gctx", "cmapGeneInfo.txt", loadZscores=TRUE)
## End(Not run)
```

```
# Rank similar CMap perturbations
compareKD <- rankSimilarPerturbations(diffExprStat, cmapPerturbationsKD)
# Plot ranked list of CMap perturbations
plot(compareKD, method="spearman")
plot(compareKD, method="spearman", n=c(7, 3))
plot(compareKD, method="pearson")
plot(compareKD, method="gsea")
# Plot results for a single perturbation
pert <- compareKD[[1, 1]]
plot(compareKD, pert, method="spearman", zscores=cmapPerturbationsKD)
plot(compareKD, pert, method="pearson", zscores=cmapPerturbationsKD)
plot(compareKD, pert, method="gsea", zscores=cmapPerturbationsKD)
# Predict targeting drugs based on a given differential expression profile
gdsc <- loadExpressionDrugSensitivityAssociation("GDSC 7")
predicted <- predictTargetingDrugs(diffExprStat, gdsc)
# Plot ranked list of targeting drugs
plot(predicted, method="spearman")
plot(predicted, method="spearman", n=c(7, 3))
plot(predicted, method="pearson")
plot(predicted, method="gsea")
# Plot results for a single targeting drug
drug <- predicted$compound[[4]]
plot(predicted, drug, method="spearman")
plot(predicted, drug, method="pearson")
plot(predicted, drug, method="gsea")
```
<span id="page-18-1"></span>plotDrugSetEnrichment *Plot drug set enrichment*

#### Description

Plot drug set enrichment

#### Usage

```
plotDrugSetEnrichment(
  sets,
  stats,
  col = "rankProduct_rank",
  selectedSets = NULL
\lambda
```
#### Arguments

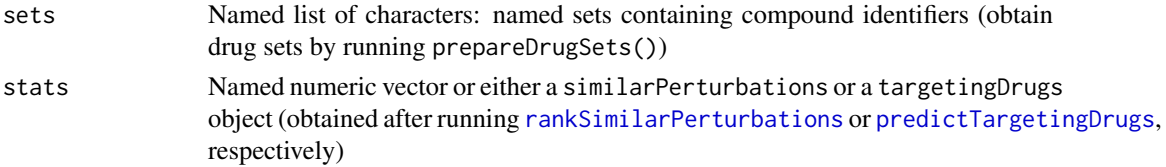

<span id="page-19-0"></span>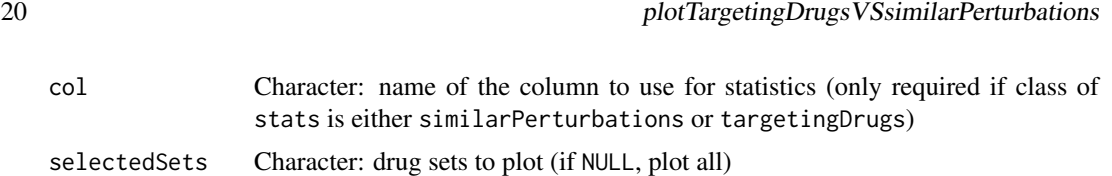

# Value

List of GSEA plots per drug set

# See Also

Other functions for drug set enrichment analysis: [analyseDrugSetEnrichment\(](#page-1-1)), [loadDrugDescriptors\(](#page-10-1)), [prepareDrugSets\(](#page-23-1))

#### Examples

```
descriptors <- loadDrugDescriptors()
drugSets <- prepareDrugSets(descriptors)
# Analyse drug set enrichment in ranked targeting drugs for a differential
# expression profile
data("diffExprStat")
gdsc <- loadExpressionDrugSensitivityAssociation("GDSC")
predicted <- predictTargetingDrugs(diffExprStat, gdsc)
```
plotDrugSetEnrichment(drugSets, predicted)

<span id="page-19-1"></span>plotTargetingDrugsVSsimilarPerturbations

*Plot similar perturbations against predicted targeting drugs*

#### Description

Plot similar perturbations against predicted targeting drugs

# Usage

```
plotTargetingDrugsVSsimilarPerturbations(
  targetingDrugs,
  similarPerturbations,
  column,
  labelBy = "pert_iname",
  quantileThreshold = 0.25,
  showAllScores = FALSE
\lambda
```
# Arguments

targetingDrugs targetingDrugs object similarPerturbations similarPerturbations object column Character: column to plot (must be available in both databases)

#### <span id="page-20-0"></span>predictTargetingDrugs 21

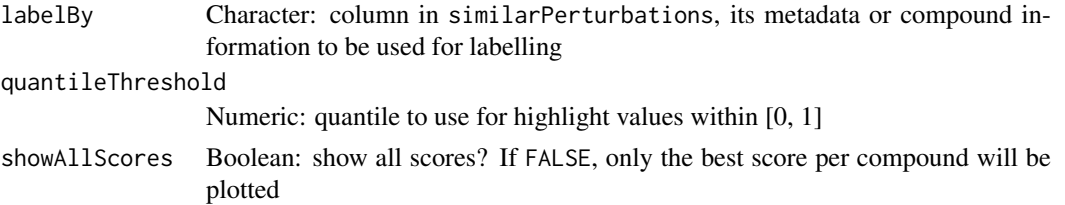

#### Value

ggplot2 plot

#### See Also

```
Other functions related with the ranking of CMap perturbations: as.table.referenceComparison(),
filterCMapMetadata(), getCMapConditions(), getCMapPerturbationTypes(), loadCMapData(),
loadCMapZscores(parseCMapID(plot.perturbationChanges(plot.referenceComparison(),
prepareCMapPerturbations(), print.similarPerturbations(), rankSimilarPerturbations()
```
Other functions related with the prediction of targeting drugs: [as.table.referenceComparison\(](#page-3-1)), [listExpressionDrugSensitivityAssociation\(](#page-8-1)), [loadExpressionDrugSensitivityAssociation\(](#page-12-1)), [plot.referenceComparison\(](#page-16-1)), [predictTargetingDrugs\(](#page-20-1))

<span id="page-20-1"></span>predictTargetingDrugs *Predict targeting drugs*

#### Description

Identify compounds that may target the phenotype associated with a user-provided differential expression profile by comparing such against a correlation matrix of gene expression and drug sensitivity.

# Usage

```
predictTargetingDrugs(
  input,
  expressionDrugSensitivityCor,
  method = c("spearman", "pearson", "gsea"),
  geneSize = 150,
  isDrugActivityDirectlyProportionalToSensitivity = NULL
)
```
# Arguments

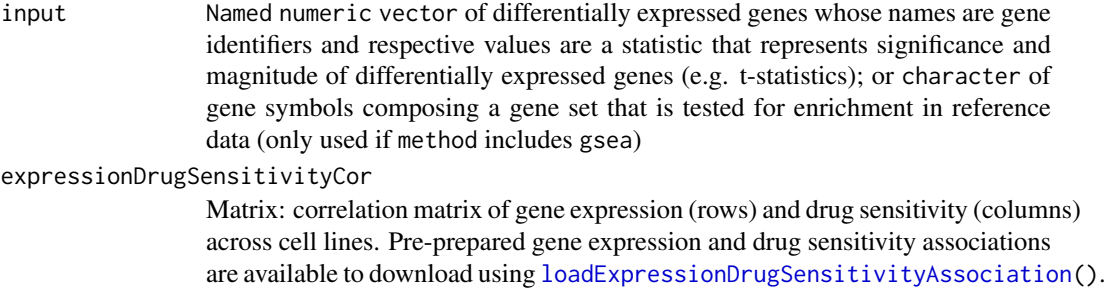

<span id="page-21-0"></span>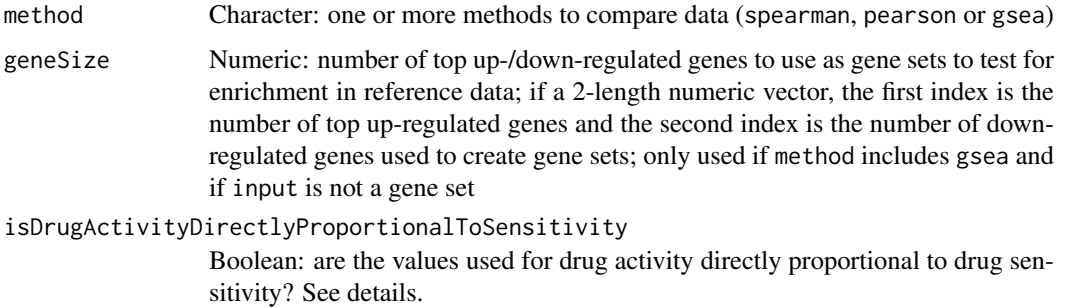

# Details

If isDrugActivityDirectlyProportionalToSensitivity = NULL, the attribute isDrugMetricDirectlyProportionalToSensitivity of expressionDrugSensitivityCor is used (see [loadExpressionDrugSensitivityAssociation\(](#page-12-1))).

# Value

Data table with correlation or GSEA results comparing differential expression values against gene expression and drug sensitivity associations

#### GSEA score

Weighted connectivity scores (WTCS) are calculated when method = "gsea" ([https://clue.io/](https://clue.io/connectopedia/cmap_algorithms) [connectopedia/cmap\\_algorithms](https://clue.io/connectopedia/cmap_algorithms)).

#### See Also

Other functions related with the prediction of targeting drugs: [as.table.referenceComparison\(](#page-3-1)), [listExpressionDrugSensitivityAssociation\(](#page-8-1)), [loadExpressionDrugSensitivityAssociation\(](#page-12-1)), [plot.referenceComparison\(](#page-16-1)), [plotTargetingDrugsVSsimilarPerturbations\(](#page-19-1))

#### Examples

# Example of a differential expression profile data("diffExprStat")

# Load expression and drug sensitivity association derived from GDSC data gdsc <- loadExpressionDrugSensitivityAssociation("GDSC 7")

```
# Predict targeting drugs on a differential expression profile
predictTargetingDrugs(diffExprStat, gdsc)
```
<span id="page-21-1"></span>prepareCMapPerturbations

*Prepare CMap perturbation data*

# Description

Prepare CMap perturbation data

#### <span id="page-22-0"></span>prepareCMapPerturbations 23

# Usage

```
prepareCMapPerturbations(
  metadata,
  zscores,
  geneInfo,
  compoundInfo = NULL,
  loadZscores = FALSE
)
```
# Arguments

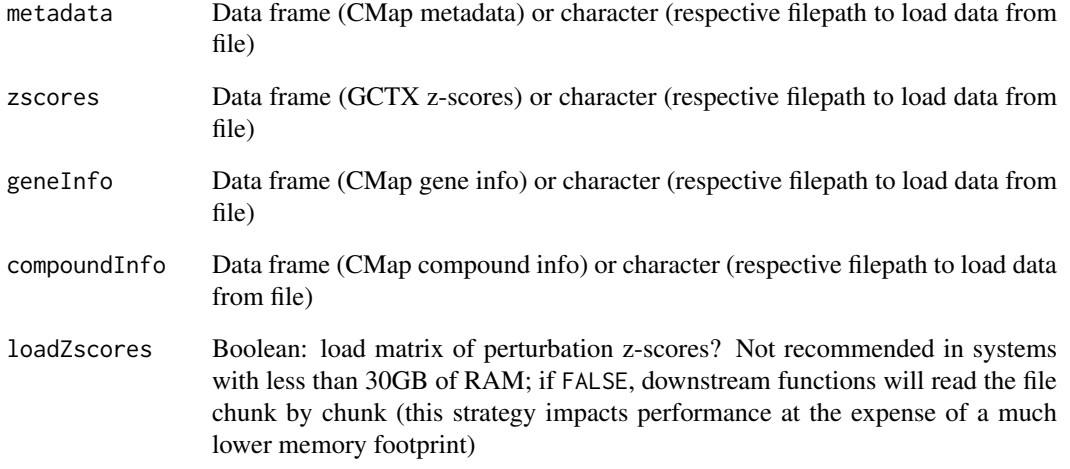

#### Value

CMap perturbation data attributes and filename

# See Also

```
as.table.referenceComparison(),
filterCMapMetadata(), getCMapConditions(), getCMapPerturbationTypes(), loadCMapData(),
loadCMapZscores(), parseCMapID(), plot.perturbationChanges(), plot.referenceComparison(),
plotTargetingDrugsVSsimilarPerturbations(), print.similarPerturbations(), rankSimilarPerturbations()
```
# Examples

```
## Not run:
metadata <- loadCMapData("cmapMetadata.txt", "metadata")
metadata <- filterCMapMetadata(metadata, cellLine="HepG2")
prepareCMapPerturbations(metadata, "cmapZscores.gctx", "cmapGeneInfo.txt")
```
## End(Not run)

<span id="page-23-1"></span><span id="page-23-0"></span>

# Description

Prepare drug sets from a table with compound descriptors

# Usage

```
prepareDrugSets(table, id = 1, maxUniqueElems = 15)
```
#### Arguments

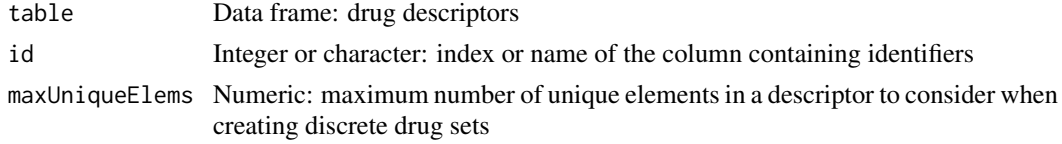

# Value

Named list of characters: named drug sets with respective compound identifiers as list elements

# See Also

Other functions for drug set enrichment analysis: [analyseDrugSetEnrichment\(](#page-1-1)), [loadDrugDescriptors\(](#page-10-1)), [plotDrugSetEnrichment\(](#page-18-1))

# Examples

```
descriptors <- loadDrugDescriptors("NCI60")
prepareDrugSets(descriptors)
```
<span id="page-23-2"></span>prepareENCODEgeneExpression

*Load an ENCODE gene expression data*

#### Description

Load an ENCODE gene expression data

# Usage

prepareENCODEgeneExpression(samples)

#### Arguments

samples List of loaded ENCODE samples

# Value

Data frame containing gene read counts

#### <span id="page-24-0"></span>print.similarPerturbations 25

#### See Also

[convertENSEMBLtoGeneSymbols\(](#page-3-2))

```
Other functions related with using ENCODE expression data: downloadENCODEknockdownMetadata(),
loadENCODEsamples(), performDifferentialExpression()
```
#### Examples

```
if (interactive()) {
  # Load ENCODE metadata for a specific cell line and gene
  cellLine <- "HepG2"
  gene <- "EIF4G1"
  ENCODEmetadata <- downloadENCODEknockdownMetadata(cellLine, gene)
  # Load samples based on filtered ENCODE metadata
  ENCODEsamples <- loadENCODEsamples(ENCODEmetadata)[[1]]
  prepareENCODEgeneExpression(ENCODEsamples)
}
```
<span id="page-24-1"></span>print.similarPerturbations

#### *Print a* similarPerturbations *object*

#### Description

Print a similarPerturbations object

#### Usage

```
## S3 method for class 'similarPerturbations'
print(x, perturbation = NULL, ...)
```
#### Arguments

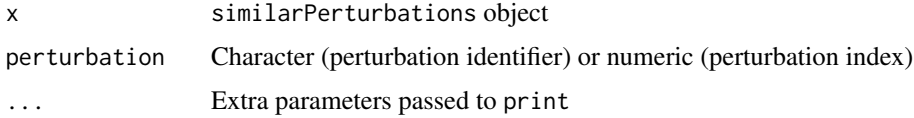

## Value

Information on perturbationChanges object or on specific perturbations

# See Also

Other functions related with the ranking of CMap perturbations: [as.table.referenceComparison\(](#page-3-1)), [filterCMapMetadata\(](#page-5-1)), [getCMapConditions\(](#page-6-1)), [getCMapPerturbationTypes\(](#page-7-1)), [loadCMapData\(](#page-9-1)), [loadCMapZscores\(](#page-10-2)), [parseCMapID\(](#page-13-1)), [plot.perturbationChanges\(](#page-14-1)), [plot.referenceComparison\(](#page-16-1)), [plotTargetingDrugsVSsimilarPerturbations\(](#page-19-1)), [prepareCMapPerturbations\(](#page-21-1)), [rankSimilarPerturbations\(](#page-25-1))

```
rankSimilarPerturbations
```
*Rank CMap perturbations' similarity to a differential expression profile*

# Description

Compare differential expression results against CMap perturbations.

# Usage

```
rankSimilarPerturbations(
  input,
 perturbations,
  method = c("spearman", "pearson", "gsea"),
  geneSize = 150,
  cellLineMean = "auto",
  rankPerCellLine = FALSE
\lambda
```
# Arguments

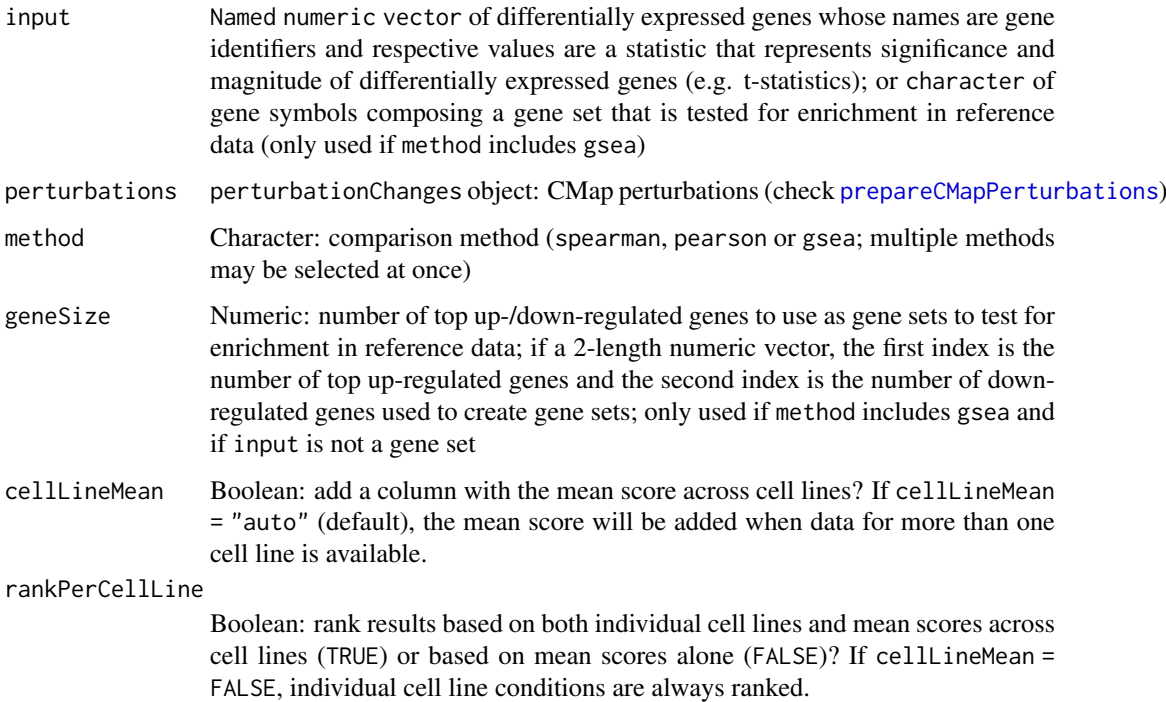

# Value

Data table with correlation or GSEA results comparing differential expression values with those associated with CMap perturbations

#### <span id="page-26-0"></span>rankSimilarPerturbations 27

#### GSEA score

```
Weighted connectivity scores (WTCS) are calculated when method = "gsea" (https://clue.io/
connectopedia/cmap_algorithms).
```
# See Also

```
Other functions related with the ranking of CMap perturbations: as, table. referenceComparison(),
filterCMapMetadata(), getCMapConditions(), getCMapPerturbationTypes(), loadCMapData(),
loadCMapZscores(), parseCMapID(), plot.perturbationChanges(), plot.referenceComparison(),
plotTargetingDrugsVSsimilarPerturbations(), prepareCMapPerturbations(), print.similarPerturbations()
```
#### Examples

```
# Example of a differential expression profile
data("diffExprStat")
## Not run:
# Download and load CMap perturbations to compare with
```

```
cellLine <- c("HepG2", "HUH7")
cmapMetadataCompounds <- filterCMapMetadata(
    "cmapMetadata.txt", cellLine=cellLine, timepoint="24 h",
    dosage="5 \u00B5M", perturbationType="Compound")
```

```
cmapPerturbationsCompounds <- prepareCMapPerturbations(
   cmapMetadataCompounds, "cmapZscores.gctx", "cmapGeneInfo.txt",
    "cmapCompoundInfo_drugs.txt", loadZscores=TRUE)
```
## End(Not run) perturbations <- cmapPerturbationsCompounds

```
# Rank similar CMap perturbations (by default, Spearman's and Pearson's
# correlation are used, as well as GSEA with the top and bottom 150 genes of
# the differential expression profile used as reference)
rankSimilarPerturbations(diffExprStat, perturbations)
```
# Rank similar CMap perturbations using only Spearman's correlation rankSimilarPerturbations(diffExprStat, perturbations, method="spearman")

# <span id="page-27-0"></span>Index

```
∗ functions for drug set enrichment analysis
    analyseDrugSetEnrichment, 2
    loadDrugDescriptors, 11
    plotDrugSetEnrichment, 19
    prepareDrugSets, 24
∗ functions related with the prediction of
        targeting drugs
    as.table.referenceComparison, 4
    listExpressionDrugSensitivityAssociation,
        \mathbf{o}loadExpressionDrugSensitivityAssociation,
        13
    plot.referenceComparison, 17
    plotTargetingDrugsVSsimilarPerturbations,
filterCMapMetadata, 4, 6, 8–11, 14, 16, 18,
        20predictTargetingDrugs, 21
∗ functions related with the ranking of
        CMap perturbations
    as.table.referenceComparison, 4
    filterCMapMetadata, 6
    getCMapConditions, 7
    getCMapPerturbationTypes, 8
    loadCMapData, 10
    loadCMapZscores, 11
    parseCMapID, 14
    plot.perturbationChanges, 15
    plot.referenceComparison, 17
    plotTargetingDrugsVSsimilarPerturbations,
loadDrugDescriptors, 3, 11, 20, 24
        20
    prepareCMapPerturbations, 22
    print.similarPerturbations, 25
    rankSimilarPerturbations, 26
∗ functions related with using ENCODE
        expression data
    downloadENCODEknockdownMetadata, 6
    loadENCODEsamples, 12
    performDifferentialExpression, 14
    prepareENCODEgeneExpression, 24
[.perturbationChanges
        (plot.perturbationChanges), 15
analyseDrugSetEnrichment, 2, 12, 20, 24
as.table.referenceComparison, 4, 7–11,
                                                compareAgainstCMap
```
*[13,](#page-12-0) [14](#page-13-0)*, *[16](#page-15-0)*, *[18](#page-17-0)*, *[21–](#page-20-0)[23](#page-22-0)*, *[25](#page-24-0)*, *[27](#page-26-0)*

*(*rankSimilarPerturbations*)*, [26](#page-25-0) convertENSEMBLtoGeneSymbols, [4,](#page-3-0) *[25](#page-24-0)* cTRAP, [5](#page-4-0) dim.perturbationChanges *(*plot.perturbationChanges*)*, [15](#page-14-0) dimnames.perturbationChanges *(*plot.perturbationChanges*)*, [15](#page-14-0) downloadENCODEknockdownMetadata, [6,](#page-5-0) *[12](#page-11-0)*, *[15](#page-14-0)*, *[25](#page-24-0)* fgsea::fgsea, *[3](#page-2-0) [21](#page-20-0)*, *[23](#page-22-0)*, *[25](#page-24-0)*, *[27](#page-26-0)* getCMapConditions, *[4](#page-3-0)*, *[7](#page-6-0)*, [7,](#page-6-0) *[9](#page-8-0)[–11](#page-10-0)*, *[14](#page-13-0)*, *[16](#page-15-0)*, *[18](#page-17-0)*, *[21](#page-20-0)*, *[23](#page-22-0)*, *[25](#page-24-0)*, *[27](#page-26-0)* getCMapPerturbationTypes, *[4](#page-3-0)*, *[7,](#page-6-0) [8](#page-7-0)*, [8,](#page-7-0) *[10,](#page-9-0) [11](#page-10-0)*, *[14](#page-13-0)*, *[16](#page-15-0)*, *[18](#page-17-0)*, *[21](#page-20-0)*, *[23](#page-22-0)*, *[25](#page-24-0)*, *[27](#page-26-0)* listExpressionDrugSensitivityAssociation, *[4](#page-3-0)*, [9,](#page-8-0) *[13](#page-12-0)*, *[18](#page-17-0)*, *[21,](#page-20-0) [22](#page-21-0)* loadCMapData, *[4](#page-3-0)*, *[7](#page-6-0)[–9](#page-8-0)*, [10,](#page-9-0) *[11](#page-10-0)*, *[14](#page-13-0)*, *[16](#page-15-0)*, *[18](#page-17-0)*, *[21](#page-20-0)*, *[23](#page-22-0)*, *[25](#page-24-0)*, *[27](#page-26-0)* loadCMapZscores, *[4](#page-3-0)*, *[7](#page-6-0)[–10](#page-9-0)*, [11,](#page-10-0) *[14](#page-13-0)*, *[16](#page-15-0)*, *[18](#page-17-0)*, *[21](#page-20-0)*, *[23](#page-22-0)*, *[25](#page-24-0)*, *[27](#page-26-0)* loadENCODEsamples, *[6](#page-5-0)*, [12,](#page-11-0) *[15](#page-14-0)*, *[25](#page-24-0)* loadExpressionDrugSensitivityAssociation, *[4](#page-3-0)*, *[9](#page-8-0)*, [13,](#page-12-0) *[18](#page-17-0)*, *[21,](#page-20-0) [22](#page-21-0)* parseCMapID, *[4](#page-3-0)*, *[7](#page-6-0)[–11](#page-10-0)*, [14,](#page-13-0) *[16](#page-15-0)*, *[18](#page-17-0)*, *[21](#page-20-0)*, *[23](#page-22-0)*, *[25](#page-24-0)*, *[27](#page-26-0)* performDifferentialExpression, *[6](#page-5-0)*, *[12](#page-11-0)*, [14,](#page-13-0) *[25](#page-24-0)* plot.perturbationChanges, *[4](#page-3-0)*, *[7](#page-6-0)[–11](#page-10-0)*, *[14](#page-13-0)*, [15,](#page-14-0) *[18](#page-17-0)*, *[21](#page-20-0)*, *[23](#page-22-0)*, *[25](#page-24-0)*, *[27](#page-26-0)* plot.referenceComparison, *[4](#page-3-0)*, *[7](#page-6-0)[–11](#page-10-0)*, *[13,](#page-12-0) [14](#page-13-0)*, *[16](#page-15-0)*, [17,](#page-16-0) *[21](#page-20-0)[–23](#page-22-0)*, *[25](#page-24-0)*, *[27](#page-26-0)* plotDrugSetEnrichment, *[3](#page-2-0)*, *[12](#page-11-0)*, [19,](#page-18-0) *[24](#page-23-0)* plotTargetingDrugsVSsimilarPerturbations, *[4](#page-3-0)*, *[7](#page-6-0)[–11](#page-10-0)*, *[13,](#page-12-0) [14](#page-13-0)*, *[16](#page-15-0)*, *[18](#page-17-0)*, [20,](#page-19-0) *[22,](#page-21-0) [23](#page-22-0)*,

*[25](#page-24-0)*, *[27](#page-26-0)*

#### INDEX 29

predictTargetingDrugs , *[3](#page-2-0) , [4](#page-3-0)* , *[9](#page-8-0)* , *[13](#page-12-0)* , *[17–](#page-16-0)[19](#page-18-0)* , *[21](#page-20-0)* , [21](#page-20-0) prepareCMapPerturbations , *[4](#page-3-0)* , *[7–](#page-6-0)[11](#page-10-0)* , *[14](#page-13-0)* , *[16](#page-15-0)* , *[18](#page-17-0)* , *[21](#page-20-0)* , [22](#page-21-0) , *[25](#page-24-0) [–27](#page-26-0)* prepareDrugSets , *[3](#page-2-0)* , *[12](#page-11-0)* , *[20](#page-19-0)* , [24](#page-23-0) prepareENCODEgeneExpression , *[6](#page-5-0)* , *[12](#page-11-0)* , *[15](#page-14-0)* , [24](#page-23-0) print.similarPerturbations , *[4](#page-3-0)* , *[7–](#page-6-0)[11](#page-10-0)* , *[14](#page-13-0)* , *[16](#page-15-0)* , *[18](#page-17-0)* , *[21](#page-20-0)* , *[23](#page-22-0)* , [25](#page-24-0) , *[27](#page-26-0)*

rankSimilarPerturbations , *[3](#page-2-0) – [5](#page-4-0)* , *[7–](#page-6-0)[11](#page-10-0)* , *[14](#page-13-0)* , *[16](#page-15-0)[–19](#page-18-0)* , *[21](#page-20-0)* , *[23](#page-22-0)* , *[25](#page-24-0)* , [26](#page-25-0)